# **ПК «Web-Консолидация» Сведения об использовании информационно-коммуникационных технологий (ф.0503177) Инструкция по работе**

Версия формы 01.01.2016

ООО «НПО «Криста» 2017

## Содержание

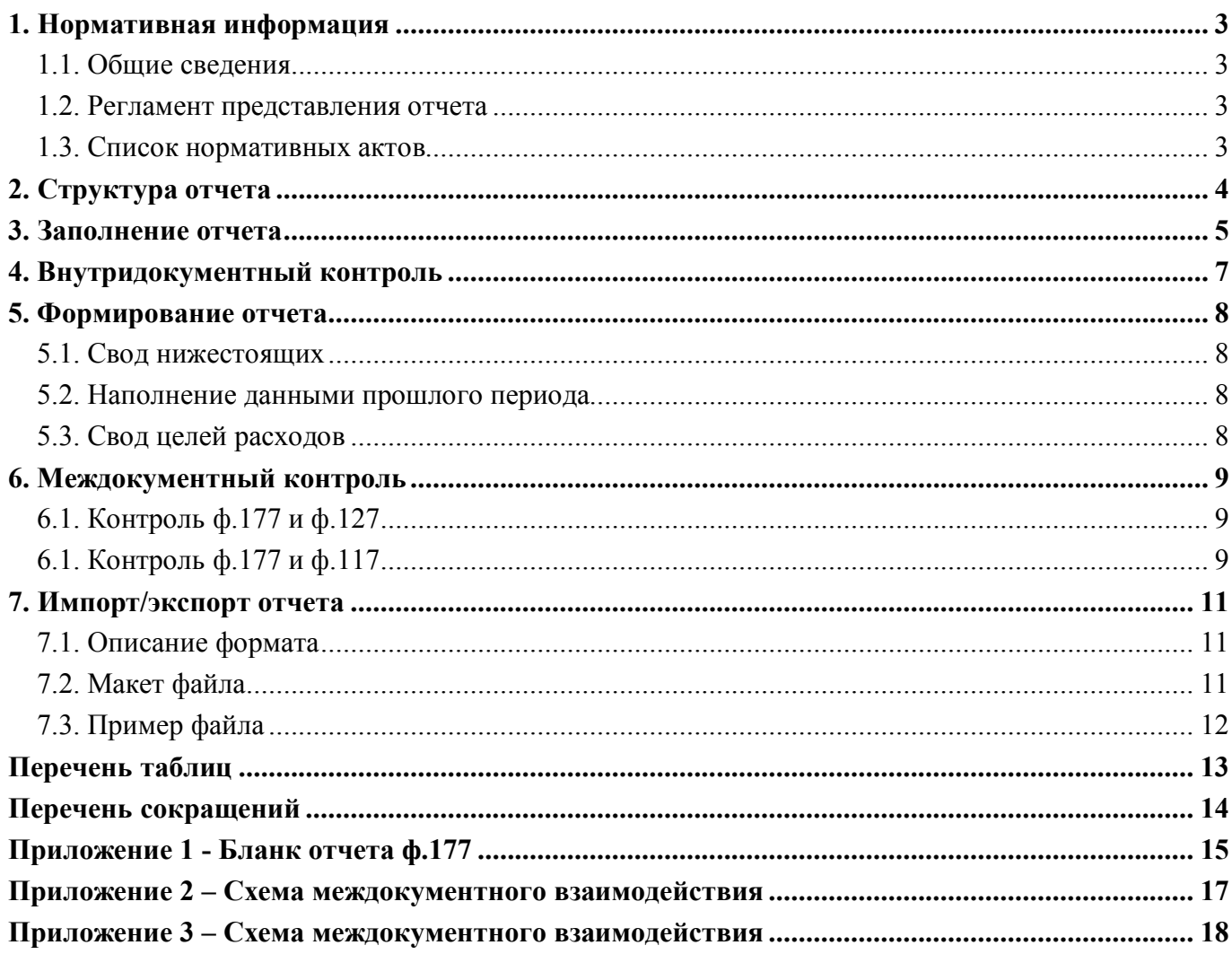

## **1. Нормативная информация**

#### **1.1. Общие сведения**

Отчет «Сведения об использовании информационно-коммуникационных технологий» (ф. 0503177) определен Приказом Минфина России от 28 декабря 2010 г. №191н «Об утверждении Инструкции о порядке составления и представления годовой, квартальной и месячной отчетности об исполнении бюджетов бюджетной системы Российской Федерации» (в ред. Приказов Минфина России от 29.12.2011 N 191н, от 26.10.2012 N 138н, от 19.12.2014 N 157н, от 26.08.2015 N 135н, от 31.12.2015 N 229н, от 16.11.2016 N 209н).

Отчет «Сведения об использовании информационно-коммуникационных технологий» (ф. 0503177) содержит обобщенные за отчетный период данные о расходах субъекта бюджетной отчетности на информационно-коммуникационные технологии, необходимые для обеспечения его деятельности.

Отчет формируется получателем бюджетных средств, администратором источников финансирования дефицита бюджета, администратором доходов бюджета в части показателей исполнения бюджета.

Печатный вид отчета определен бланком Приказа 191н, представлен в Приложении 1.

#### **1.2. Регламент представления отчета**

Периодичность представления - квартальная.

Форма присутствует у ролей «ТГВФ», «РБС. Свод по АУ/БУ», «ГРБС. Свод по АУ/БУ», «ФО», «РБС», «ПБС», «АДБ», «ГАИФ», «ГРБС», «АИФ», «РБС. Свод по АУ/БУ» на всех уровнях.

#### **1.3. Список нормативных актов**

При работе с отчетом рекомендуется использовать следующие нормативно-правовые акты:

- 1. Приказ Минфина России от 28.12.2010 N 191н (ред. от 16.11.2016) "Об утверждении Инструкции о порядке составления и представления годовой, квартальной и месячной отчетности об исполнении бюджетов бюджетной системы Российской Федерации" (Зарегистрировано в Минюсте России 03.02.2011 N 19693)
- 2. Приказ Минфина РФ от 31.12.2008 N 155н "Об утверждении Административного регламента Федерального казначейства по исполнению государственной функции по формированию бюджетной отчетности" (Зарегистрировано в Минюсте РФ 20.05.2009 N 13966)
- 3. Требования к форматам и способам передачи в электронном виде бюджетной отчетности главных распорядителей средств федерального бюджета, главных администраторов доходов, главных администраторов источников финансирования, представляемых в Федеральное казначейство (версия 4.12).

## **2. Структура отчета**

Отчет содержит один раздел «Сведения об использовании информационнокоммуникационных технологий».

Структура раздела отчета представляет собой набор граф, описанных в таблицах 1.

Таблица 1 – Структура формы ввода ф.177

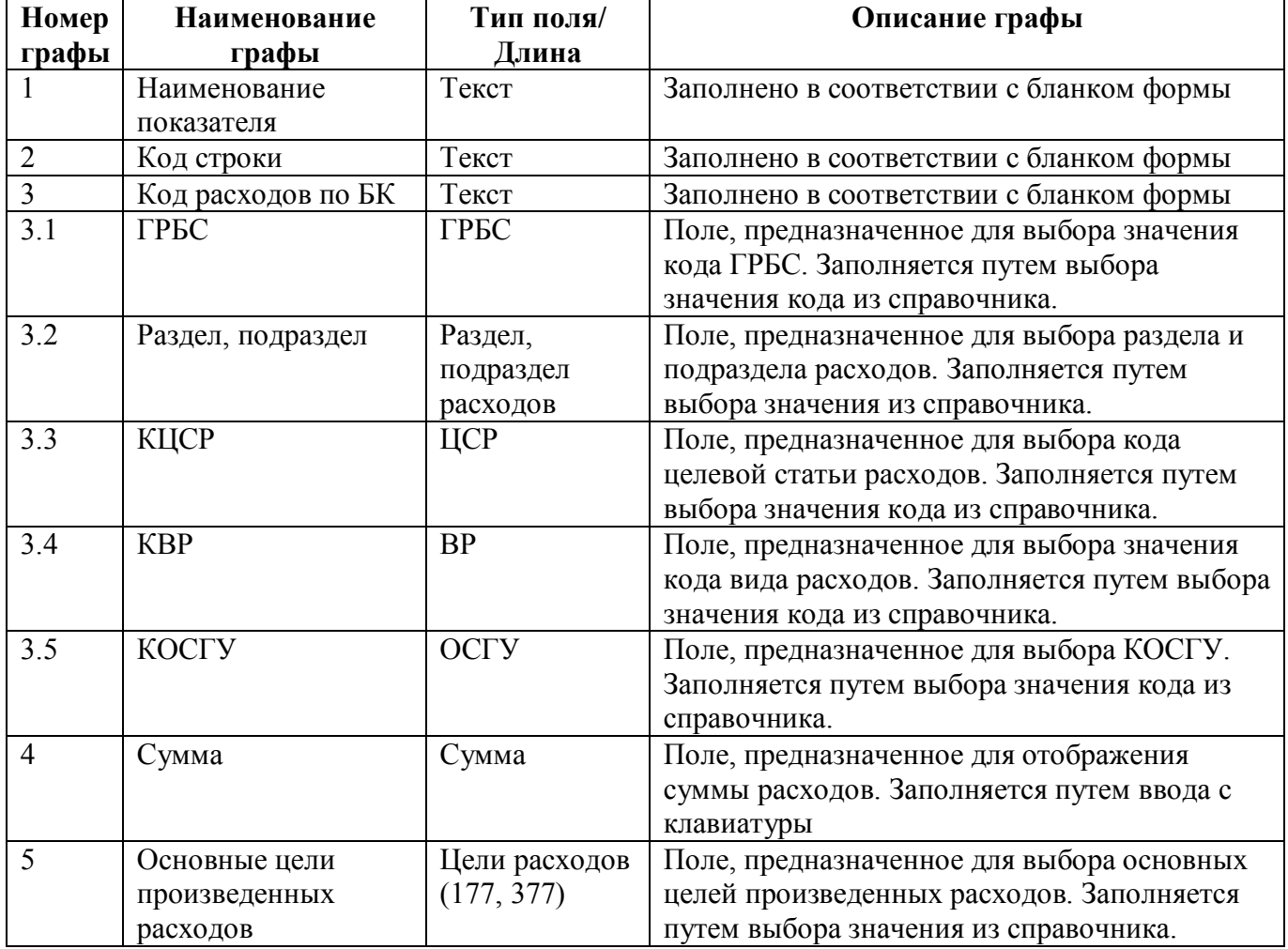

#### ВАЖНО!

- 1. Заполняются только белые строки.
- 2. Цифровые значения вводятся без пробелов.

### **3. Заполнение отчета**

Порядок заполнения Отчета ф.177 приведен в п.172 Приказ Минфина России от 28.12.2010 N 191н (ред. от 16.11.2016).

Отчет ф.177 оформляется получателем бюджетных средств, администратором источников финансирования дефицита бюджета, администратором доходов бюджета в части показателей исполнения бюджета.

Информация в приложении содержит обобщенные за отчетный период данные о расходах субъекта бюджетной отчетности на информационно-коммуникационные технологии, необходимые для обеспечения его деятельности.

Таблица 2 – Описание порядка заполнения граф

| Графа | Значение графы                                                                                                    |  |  |  |
|-------|----------------------------------------------------------------------------------------------------|--|--|--|
|       | Указываются наименования показателей и коды строк приложения.                                                                                                    |  |  |  |
|       |                                                                                                    |  |  |  |
|       | $\Pi$ <sub>0</sub><br>решению финансового органа показатели расходов на информационно-<br>коммуникационные технологии могут быть детализированы по кодам классификации<br>расходов бюджетов Российской Федерации путем указания в графе<br>кодов<br>классификации расходов бюджетов Российской Федерации. |  |  |  |
|       | Указывается сумма расходов субъекта бюджетной отчетности по строкам 010, 020, 030,<br>040, 050, 060, 070, 080, 090, 100 (табл. 5).                                                                                                    |  |  |  |
|       | Указывается обоснование целесообразности произведенных расходов (обеспечение<br>текущей деятельности, техническое перевооружение, иные цели и т.п.).                                                                                                    |  |  |  |

Таблица 3 – Сумма расходов субъекта бюджетной отчетности по строкам

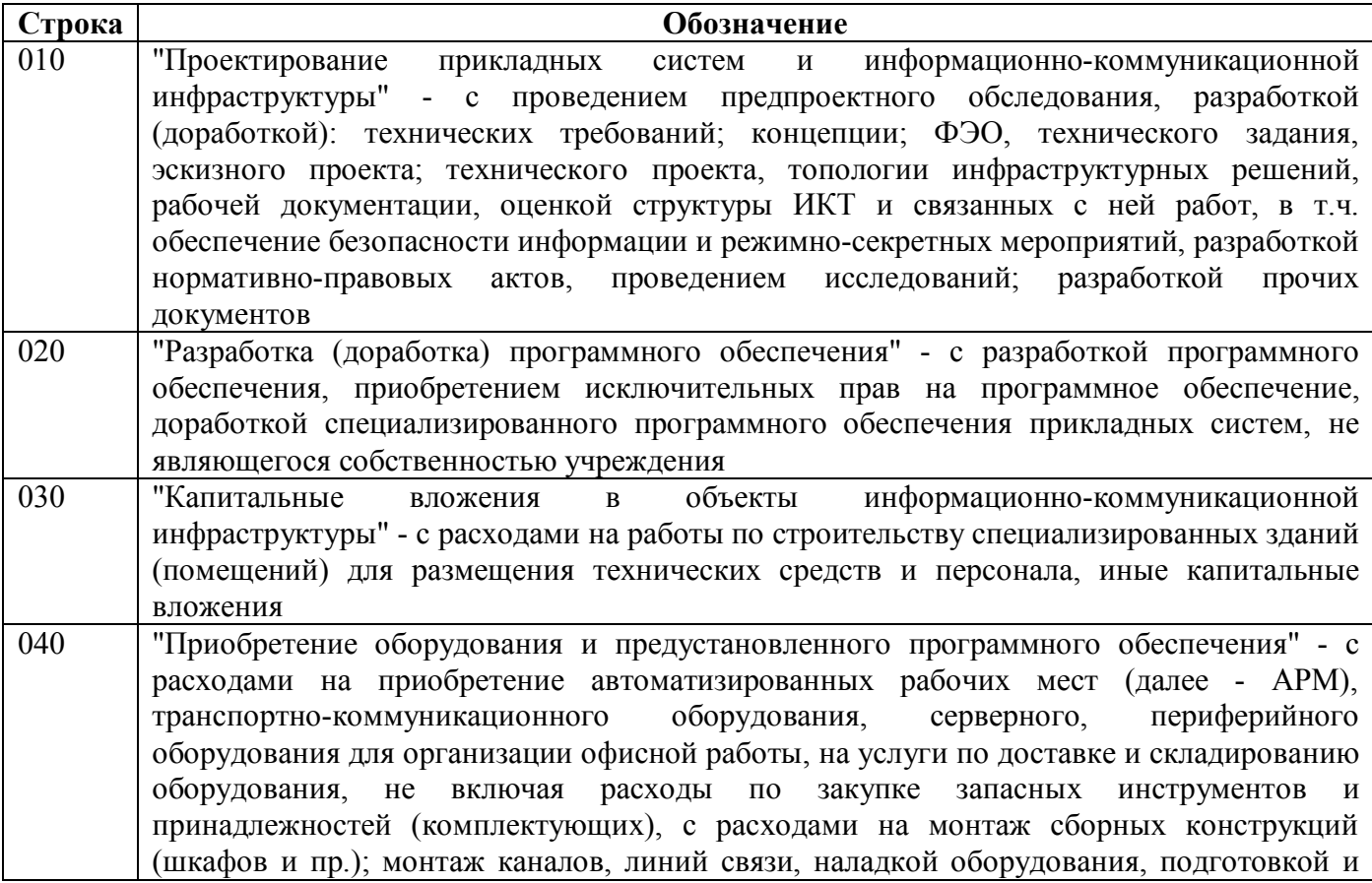

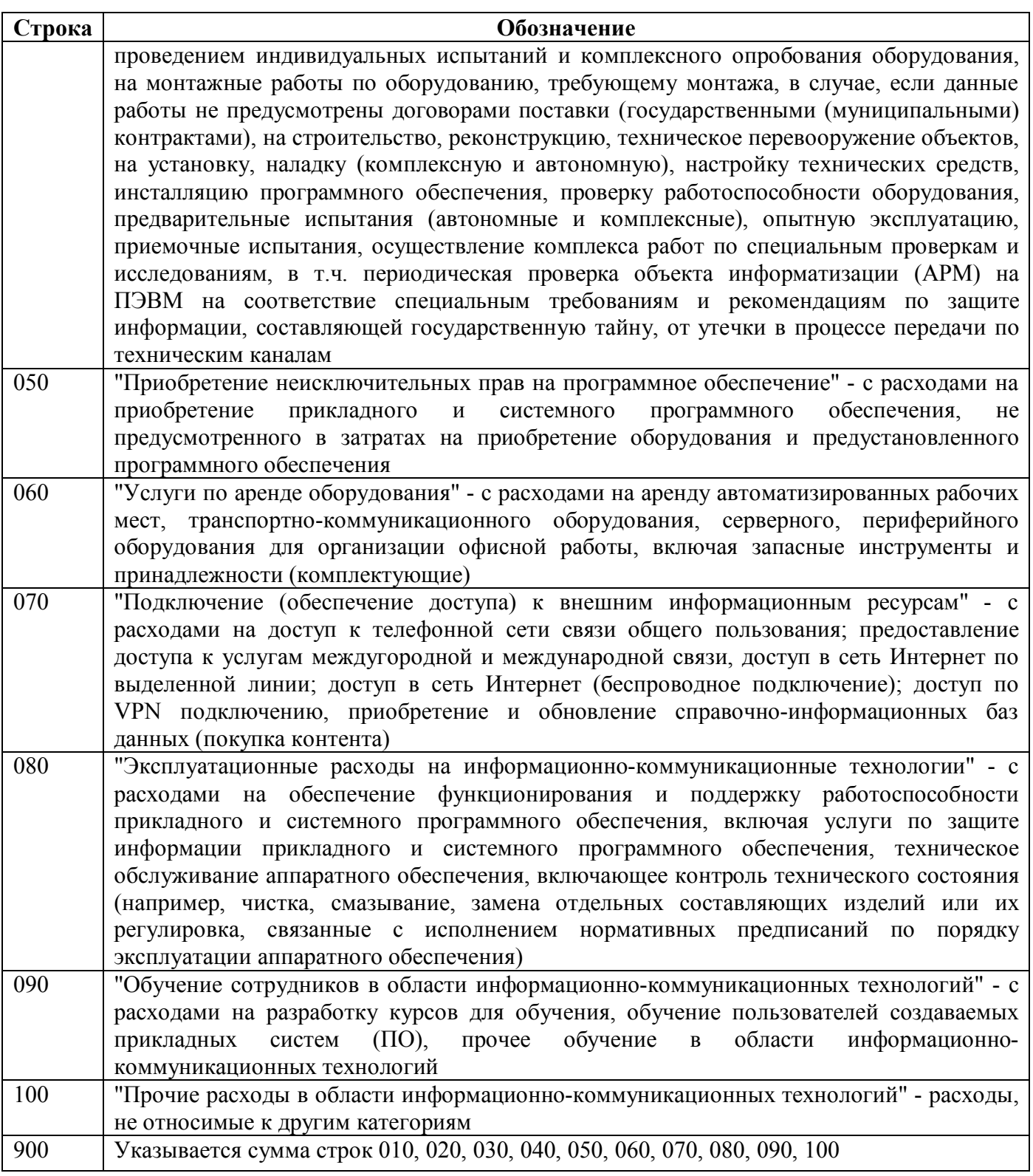

## **4. Внутридокументный контроль**

Подробная информация о контрольных соотношениях ф.177 представлена в таблице 4.

| Номер | Показатель  | Пояснение                                                                   |
|-------|-------------|-----------------------------------------------------------------------------|
| 10    | Сообщение   | Расчет итоговых строк 010,020,030,040,070,080,090                           |
|       | Тип         | Ошибка                                                                      |
|       | Источник КС | НПО Криста - правила заполнения отчета                                      |
|       | Исправление | Показатель строки не равен сумме показателей детальных строк                |
|       |             | 010,020,030,040,070,080,090. Необходимо досчитать отчет.                    |
| 11    | Сообщение   | Строка 900: сумма строк 010,020,030,040,050,060,070,080,090,100             |
|       | Тип         | Ошибка                                                                      |
|       | Источник КС | КСФК - ФБ - внутриформенные № 1                                             |
|       | Исправление | Показатель строки не равен сумме показателей детальных строк.               |
|       |             | Необходимо<br>произвести<br>досчет<br>строки,<br>И<br>сложить<br><b>BCC</b> |
|       |             | заканчивающиеся на «0», кроме 900                                           |
| 100   | Сообщение   | Все классификаторы ГРБС, Раздел-подраздел, КЦСР, КВР, КОСГУ                 |
|       |             | должны быть заполнены                                                       |
|       | Тип         | Ошибка                                                                      |
|       | Источник КС | НПО Криста - правила заполнения отчета                                      |
|       | Исправление | Не заполнены гр. 3.1, 3.2, 3.3, 3.4, 3.5.                                   |
|       |             | Необходимо заполнить указанные графы                                        |
| 210   | Сообщение   | Перевыберите указанный код ЦСР (%%(.КЦСР.Код)) из справочника               |
|       |             | ЦСР, относящегося к вашему бюджету                                          |
|       | Тип         | Ошибка                                                                      |
|       | Источник КС | НПО Криста - правила заполнения отчета                                      |
|       | Исправление | Указан неверный код целевой статьи расходов. Необходимо выбрать             |
|       |             | правильный код из справочника                                               |

Таблица 4 – Описание правил внутридокументного контроля для ф.177

### **5. Формирование отчета**

#### **5.1. Свод нижестоящих**

Свод ф.177 представляет собой суммирование показателей в сводном отчете из отчетов нижестоящих. Для наполнения отчета сводом на соответствующем уровне необходимо:

- 1. Проверить и принять отчеты, заполненные нижестоящими учреждениями;
- 2. Сформировать сводный отчет по кнопке «Сформировать» с установкой опции «Свод нижестоящих».

При наполнении отчета операцией «Свод нижестоящих» происходит суммирование показателей из форм подотчетных всех строк с одноименными кодами строк и КРБ.

#### **5.2. Наполнение данными прошлого периода**

В ПК «Web-Консолидация» реализована возможность наполнения граф всех разделов отчета ф.177 из отчета предыдущего периода. Заполнение данными прошлого периода необходимо для обеспечения быстрого заполнения показателей, повторяющихся каждый период отчетности.

Для этого необходимо выбрать опцию «Наполнение данными прошлого периода» в появившемся диалоговом окне, которое вызывается кнопкой «Сформировать». В результате выполнения операции сформируются строки из отчета предыдущего периода в соответствии с заполненными графами 3.1, 3.2, 3.3, 3.4, 3.5, 4, 5.

#### **5.3. Свод целей расходов**

В ПК «Web-Консолидация» реализована возможность формирования свода целей расходов по гр.5 ф.177. в результате произойдет заполнение основных целей производственных расходов по тексту целей расходов нижестоящих. Для этого необходимо выбрать опцию «Свод целей расходов» в диалоговом окне, которое вызывается кнопкой «Сформировать».

### **6. Междокументный контроль**

### **6.1. Контроль ф.177 и ф.127**

В ПК «Web-Консолидация» для ф. 177 реализован междокументный контроль с отчетами ф.

127. Контроль выполняется при наличии суммы по графе 6 "Исполнено через ФО".

Подробная информация о контрольных соотношениях представлена в таблице 5.

| Номер | Показатель   | Пояснение                                                                                                    |
|-------|--------------|----------------------------------------------------------------------------------------------------|
| 100   | Сообщение    | Сведения ф. 0503177 не равны показателю кассовых расходов в Отчете                                                                                                    |
|       |              | ф. 0503127 (КВР 242) - недопустимо                                                                                                    |
|       | Тип          | Ошибка                                                                                                    |
|       | Источник КС  | КС ФК - АУ, БУ - междокументный контроль                                                                                                    |
|       | Левая часть  | ф.177. Строка 900, гр.4                                                                                                    |
|       | Операция     | $=$                                                                                                    |
|       | Правая часть | сумма по ф.127, по разделу РАСХОДЫ по строке Наименование и<br>кодом вида расходов «242» гр.8                                                                                                    |
|       | Исправление  | Сумма ф.177 по стр.900 гр.4 не равна сумме показателей по ф.127 в<br>части расходов по КВР 242 в гр.8 "Исполнено Итого". Необходимо<br>произвести досчет                                                                                                    |
| 110   | Сообщение    | В ф.127 есть коды бюджетной классификации, отсутствующие в ф.177                                                                                                    |
|       | Тип          | Ошибка                                                                                                    |
|       | Источник КС  | КС ФК - АУ, БУ - междокументный контроль                                                                                                    |
|       | Левая часть  |                                                                                                    |
|       | Операция     | $=$                                                                                                    |
|       | Правая часть | Сумма ф.127 раздела Расходы при наличии сумм по строкам<br>Наименование, ГРБС Раздел, подраздел, КЦСР, и кодом вида<br>деятельности = '242' по графе 6 "Исполнено через ФО" и сумма ф.177<br>информационно-<br>Сведения<br>об использовании<br>раздела<br>коммуникационных технологий по множимой строке ГРБС, Раздел,<br>подраздел, КЦСР, КВР |
|       | Исправление  | В ф.177 отсутствуют коды бюджетной классификации из ф.127.<br>Необходимо проверить обязательность наличия цепочки КБК (КВР<br>242) из ф.127 в ф.177 при наличии сумм по графе 6 "Исполнено через<br>$\Phi$ O"                                                                                                    |

Таблица 5 – Описание правил контроля ф.177 и ф.127

### **6.1. Контроль ф.177 и ф.117**

В ПК «Web-Консолидация» для ф. 177 реализован междокументный контроль с отчетами ф. 117. Контроль выполняется при наличии суммы по графе 5 "Исполнено".

Подробная информация о контрольных соотношениях представлена в таблице 6.

| Номер | Показатель  | Пояснение                                                          |
|-------|-------------|--------------------------------------------------------------------|
| 100   | Сообщение   | Сведения ф. 0503177 не равны показателю кассовых расходов в Отчете |
|       |             | ф. 0503117 (КВР 242) - недопустимо                                 |
|       | Тип         | Ошибка                                                             |
|       | Источник КС | КСФК - АУ, БУ - междокументный контроль                            |

Таблица 6 – Описание правил контроля ф.177 и ф.117

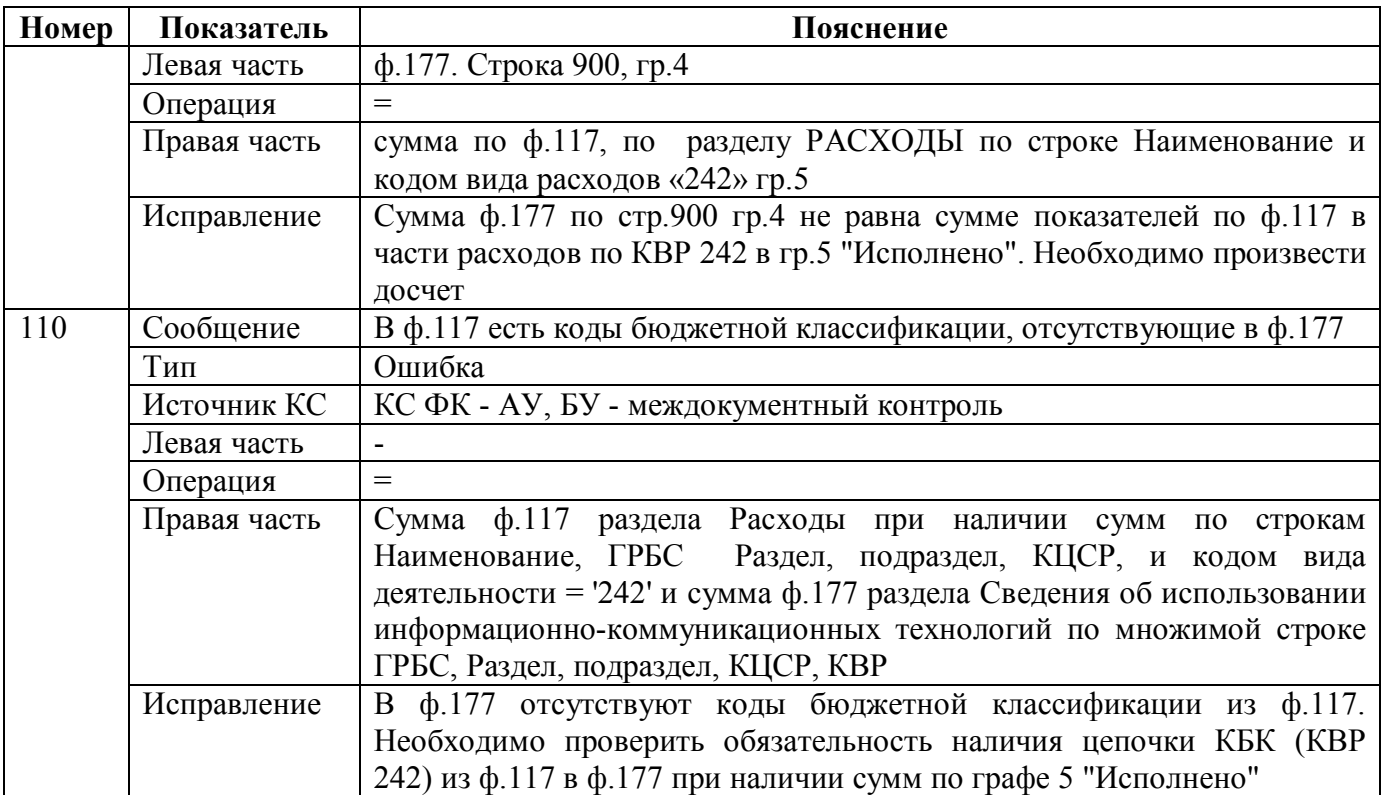

## 7. Импорт/экспорт отчета

Структура электронного файла для отчета ф.177 (код формы 277) определена Требованиями к форматам и способам передачи в электронном виде бюджетной отчетности главных распорядителей средств Федерального бюджета, главных администраторов доходов, главных администраторов источников финансирования, представляемой в федеральное казначейство (версия 4.12, п.39).

#### 7.1. Описание формата

Файл содержит 1 секцию.

Графа 1 «Код по бюджетной классификации » для заполнения электронной формы разбивается на подграфы:

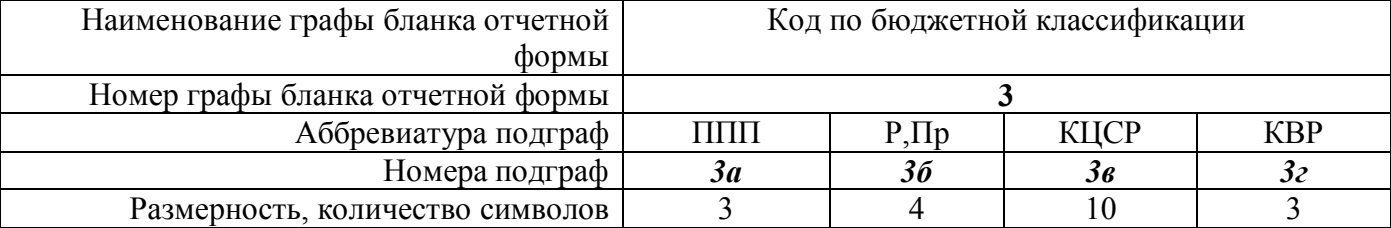

Размерность остальных граф отчета для заполнения электронной формы:

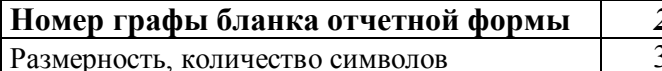

Для формы 277 допускается вывод в текстовый файл строк с нулевыми значениями.

Имя текстового файла по форме 277 формируется следующим образом: 277Y01.TXT.

Имя архивного файла: RRR DDMMYY 277 P 01.rar, где RRR- код главы министерства, ведомства, DDMMYY - регламентная дата, P - код периодичности.

#### 7.2. Макет файла

Образец (шаблон) электронного файла:

```
#9/6КОДФ=277
ПРД=A0РДТ=AIВИД=3
MCT = A2#\#(a)T<sub>B</sub>=01#S2|3a|36|38|32|4|5|##\&Руководитель=Z1
Гл. бухгалтер=Z2
Исполнитель=Z3
Тел.=Z4
#\#\sim
```
#### ППО=*Z5* #

```
##
```
## **7.3. Пример файла**

Имя файла – 277Y02.txt

```
#9/6КОДФ=277
ПРД=5
РДТ=01.01.2017
ВИД=4
ИСТ=014
#
\#(a)ТБ=01
#$
050|000|0000|0000000000|000|303000|Право использования и абонентское обслуживание програмного обеспечения 
(Госфинансы, СБИС, Контурн-Экстерн)|
060|000|0000|0000000000|000|0|-|
070|***|****|**********|***|43071769.31|-|
072|014|0410|1220800610|242|42650000|Обеспечение доступа общеобразовательных организаций к электронным 
учебникам и электронным приложениям к учебникам. |
073|014|0702|0320200590|242|421769.31|Обеспечение доступа к сети интернет Казенных образовательных учреждений |
080|***|****|**********|***|64587530|-|
081|014|0410|1220800610|242|54787530|Создание, внедрение и техническое сопровождение специального програмного 
обеспечения.|
081|014|0410|1220850280|242|9800000|Создание, внедрение и техническое сопровождение специального програмного 
обеспечения.|
090|***|****|**********|***|26950000|-|
092|014|0410|1220800610|242|26950000|Подготовка и повышение квалификации учителей в сфере информационных 
технологий, обучение использованию поставленного обурудования, програмногообеспечения и ЭОР в учебном 
процессе.|
100|000|0000|0000000000|000|790000|Приобретение запасных частей к оргтехнике|
900|***|****|**********|***|135702299.31|-|
#
#&
Руководитель=Иванова Елена Николаевна
Гл.бухгалтер=Романова Елена Владимировна
#
#~ППО=ПК Web-Консолидация, КРИСТА
#
##
```
## **Перечень таблиц**

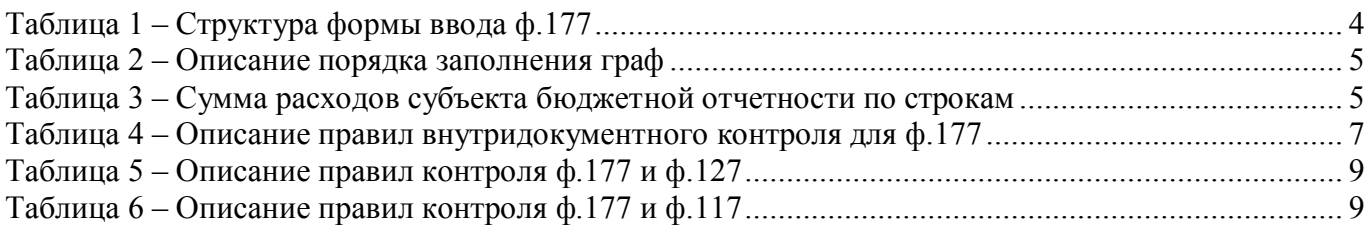

## **Перечень сокращений**

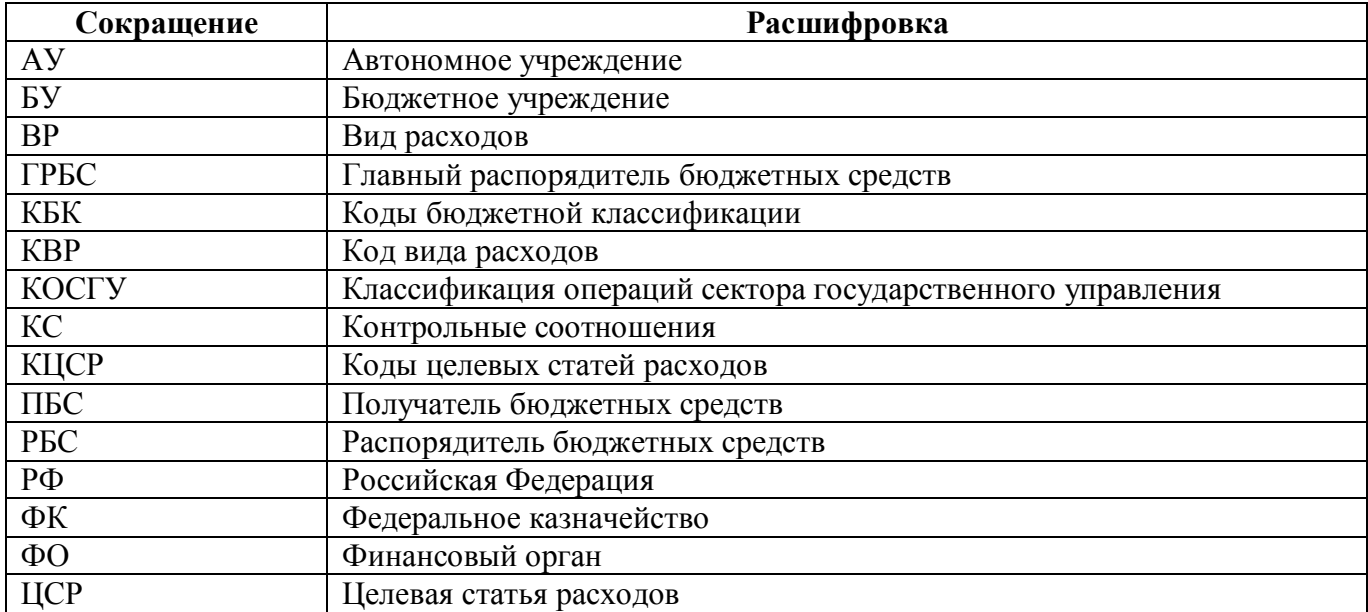

## Приложение 1 - Бланк отчета ф.177

Код формы по ОКУД

0503177

#### Сведения об использовании информационно-коммуникационных технологий

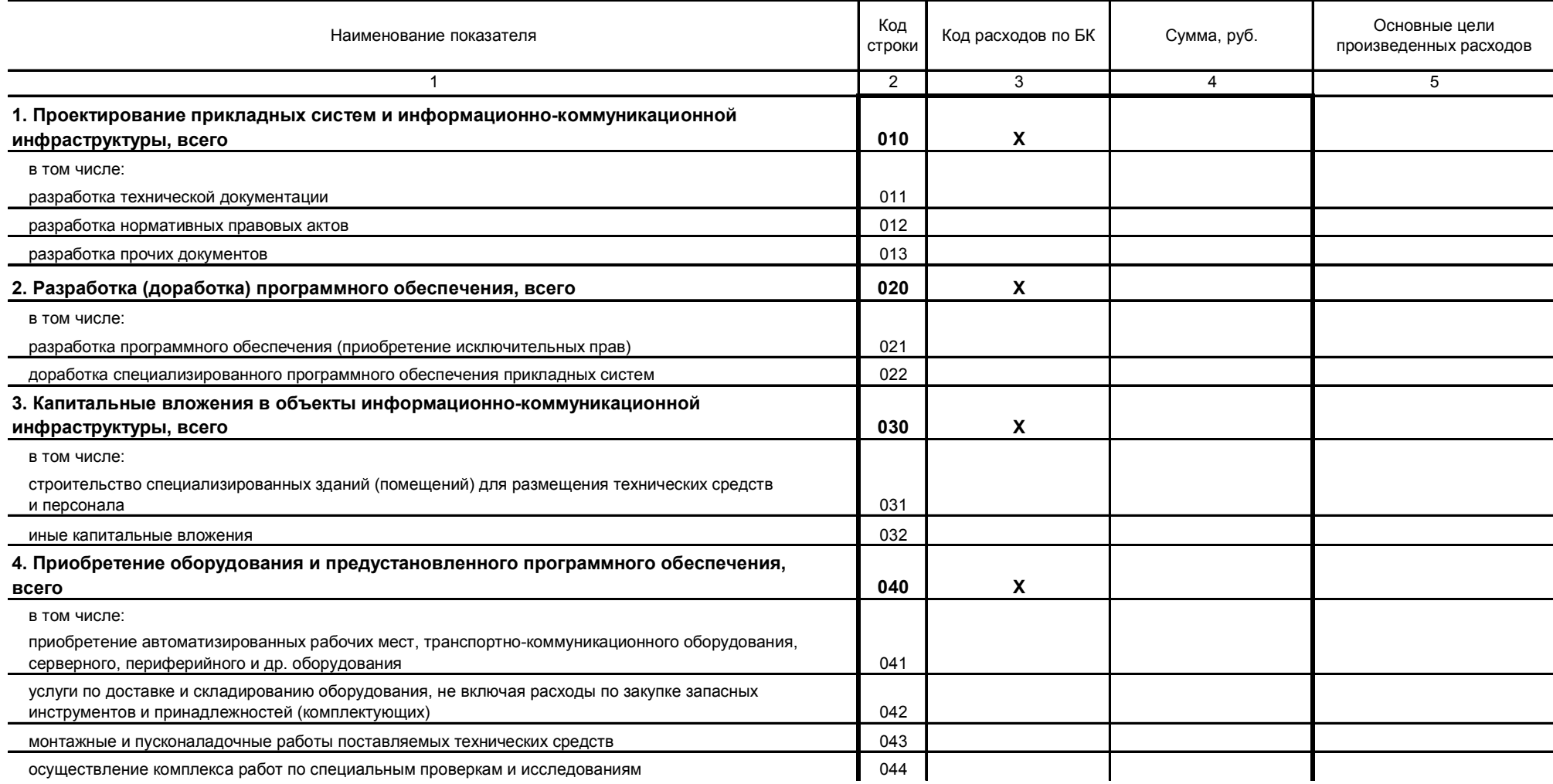

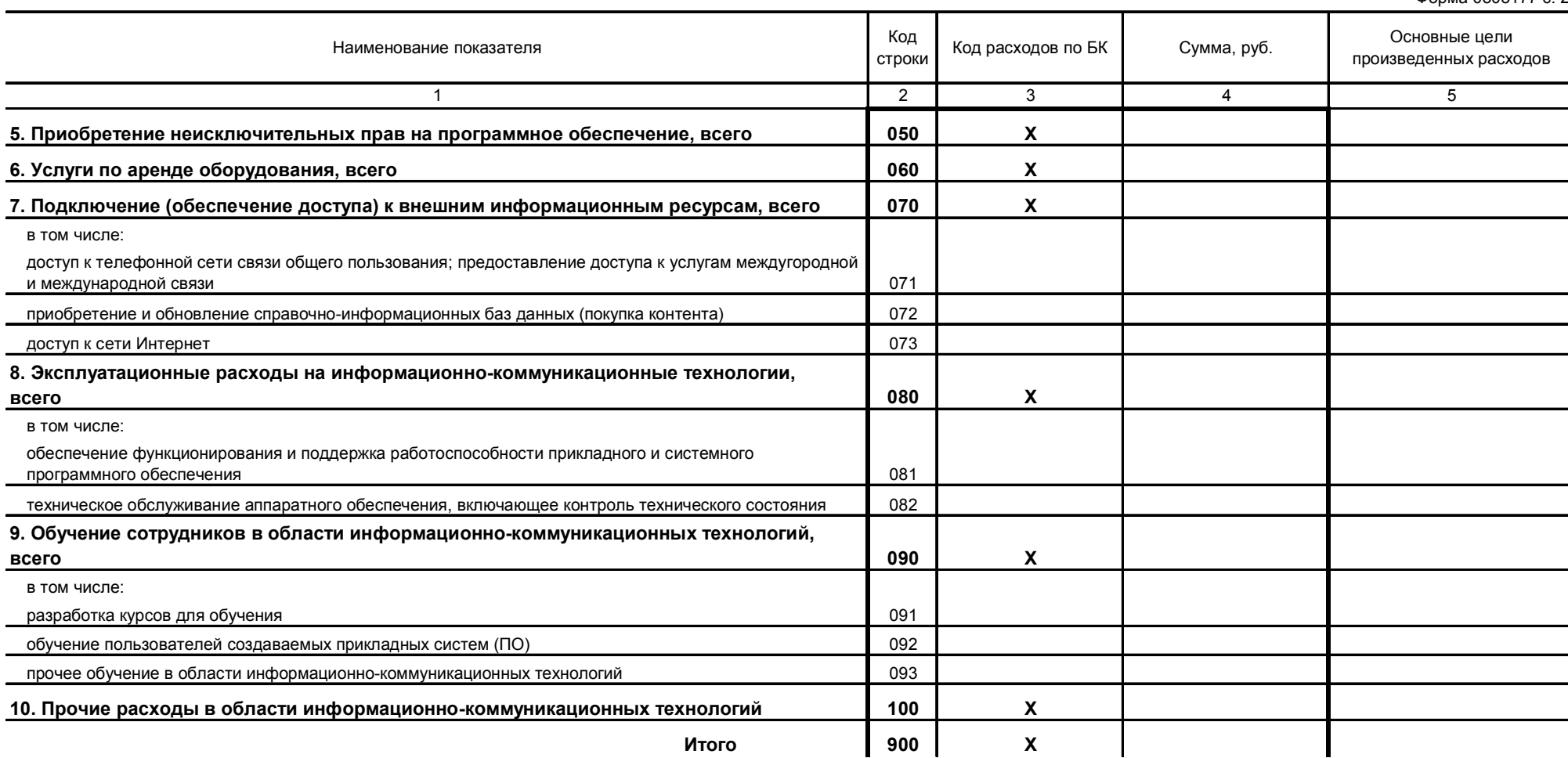

## **Приложение 2 – Схема междокументного взаимодействия ф.177 и ф.117**

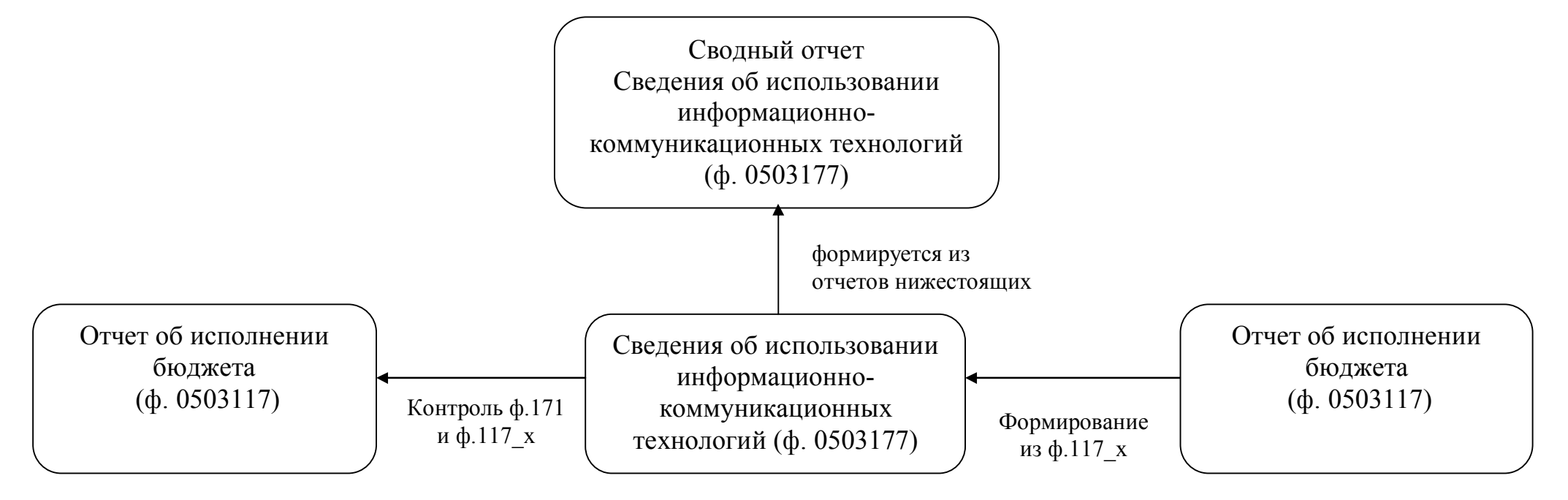

## **Приложение 3 – Схема междокументного взаимодействия ф.177 и ф.127**

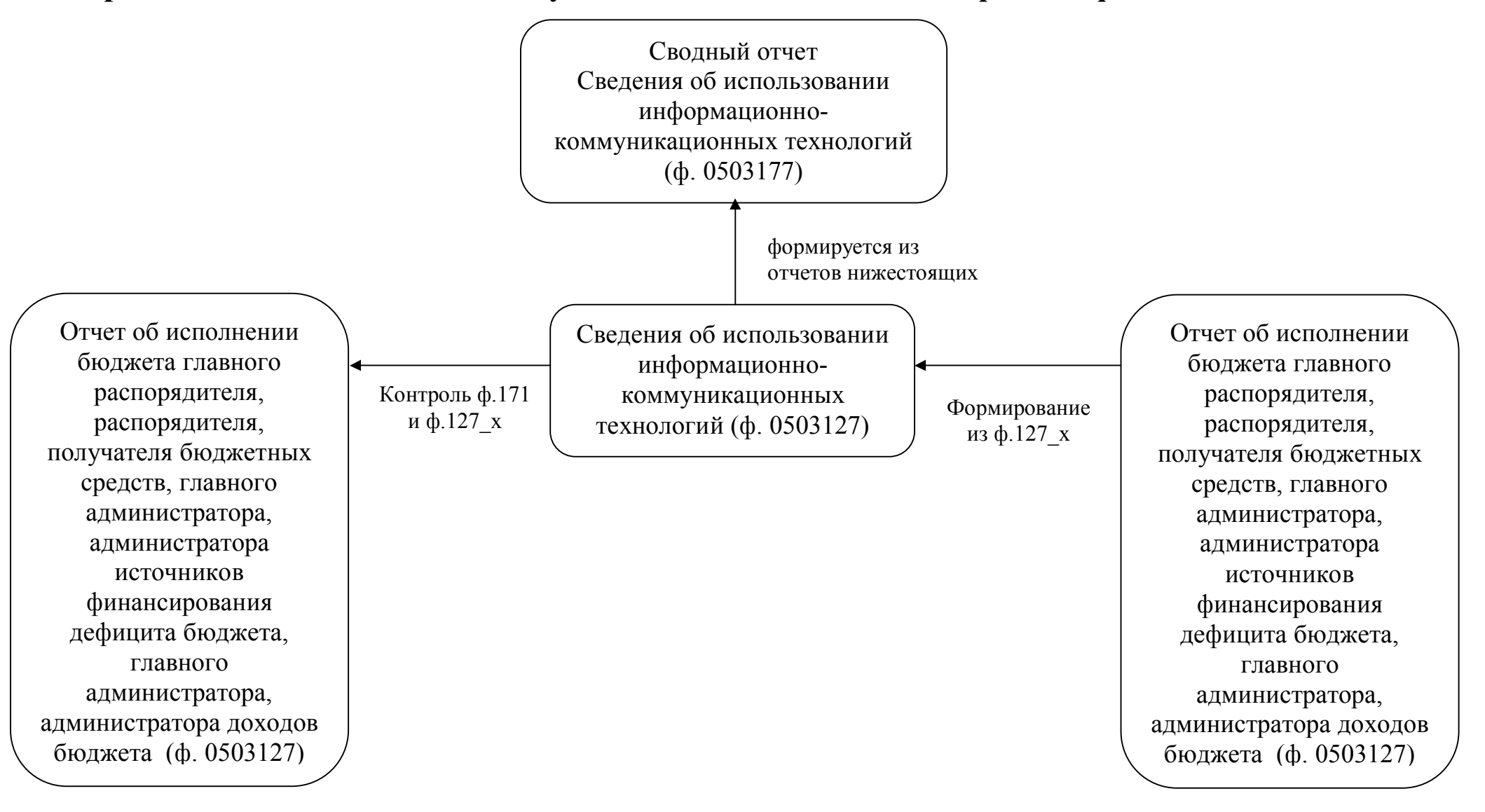